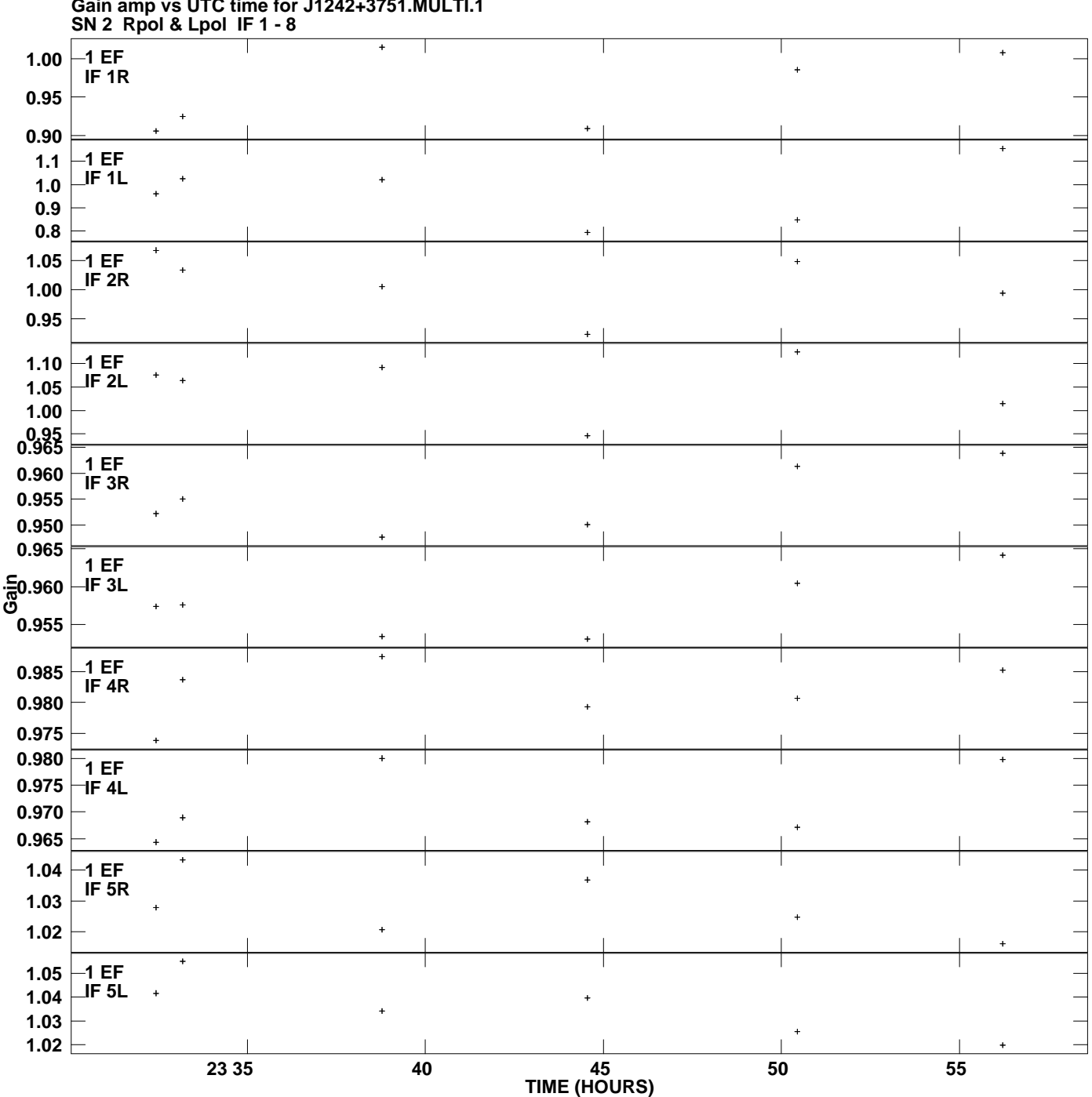

**Gain amp vs UTC time for J1242+3751.MULTI.1 Plot file version 1 created 01-MAY-2013 18:36:08**

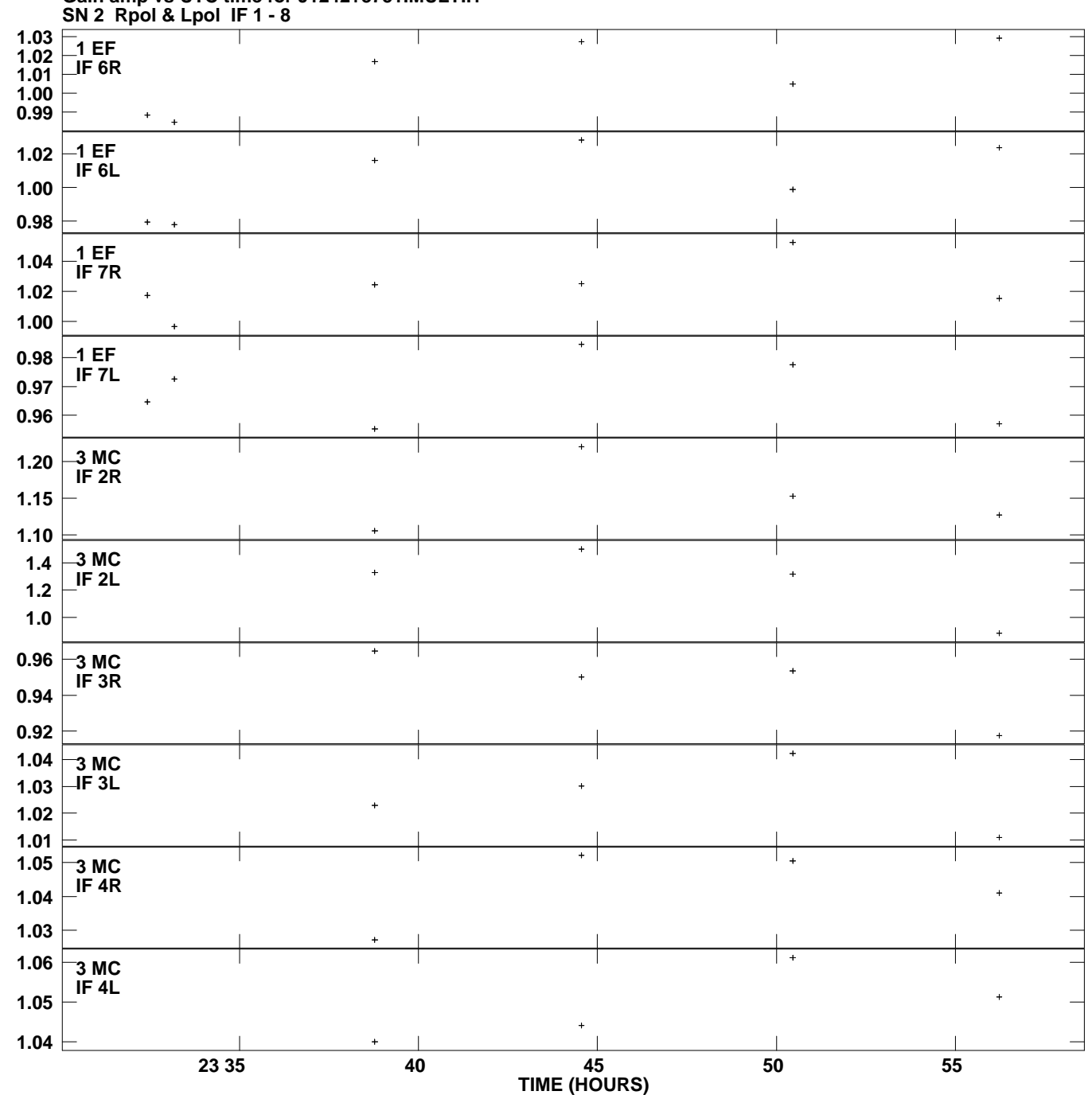

**Gain amp vs UTC time for J1242+3751.MULTI.1 Plot file version 2 created 01-MAY-2013 18:36:08**

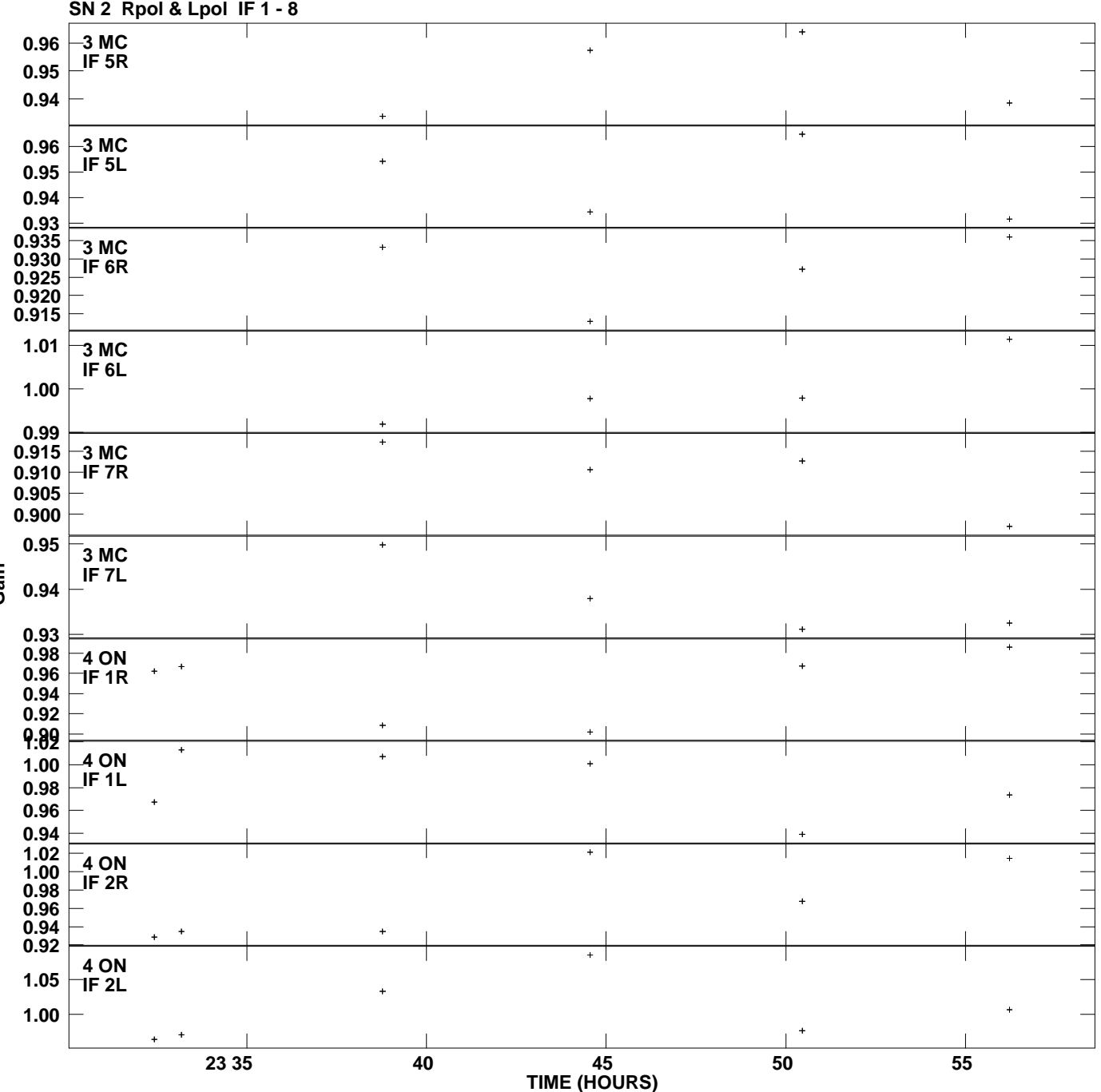

**Gain amp vs UTC time for J1242+3751.MULTI.1 Plot file version 3 created 01-MAY-2013 18:36:08**

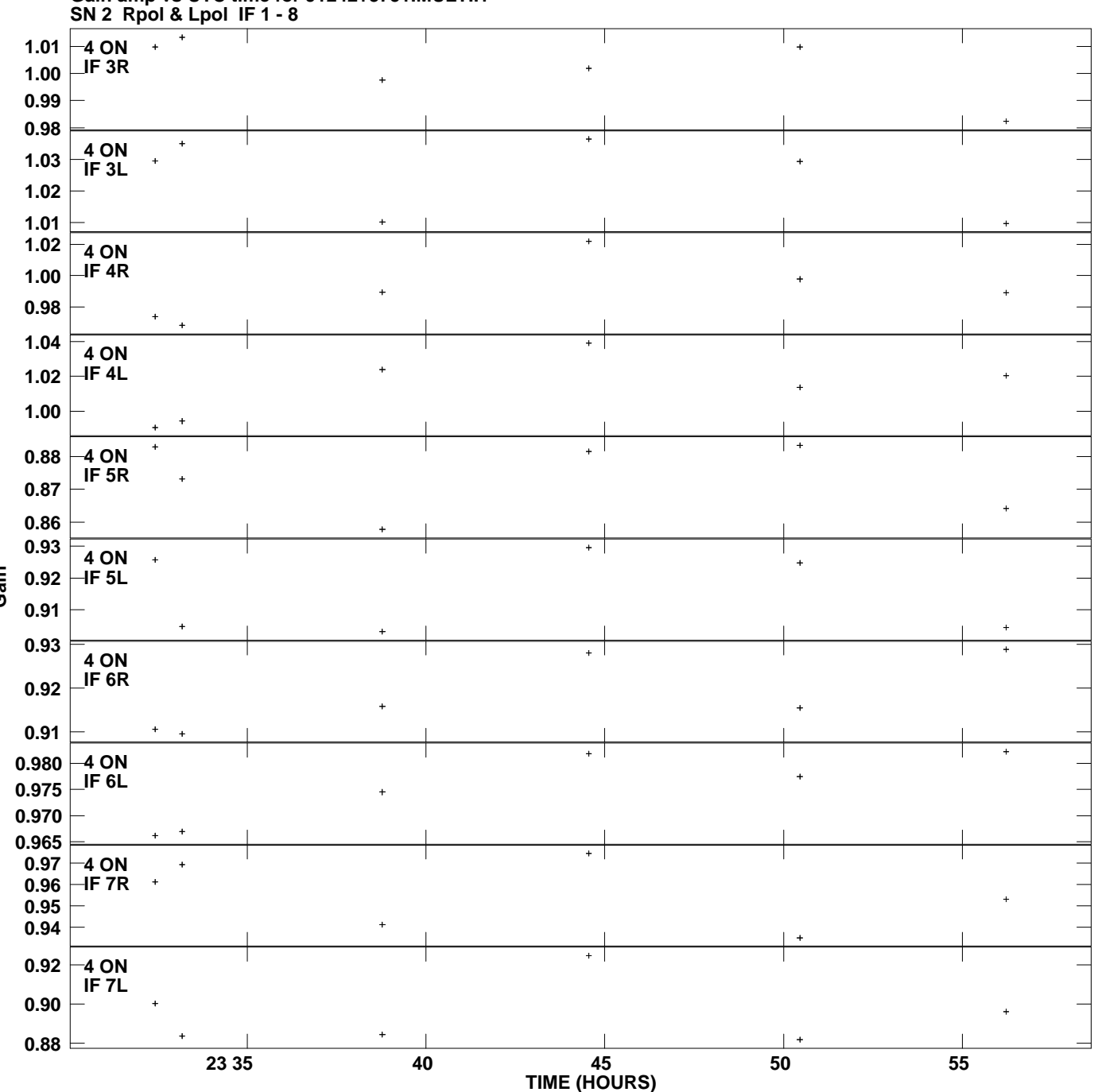

**Gain amp vs UTC time for J1242+3751.MULTI.1 Plot file version 4 created 01-MAY-2013 18:36:08**

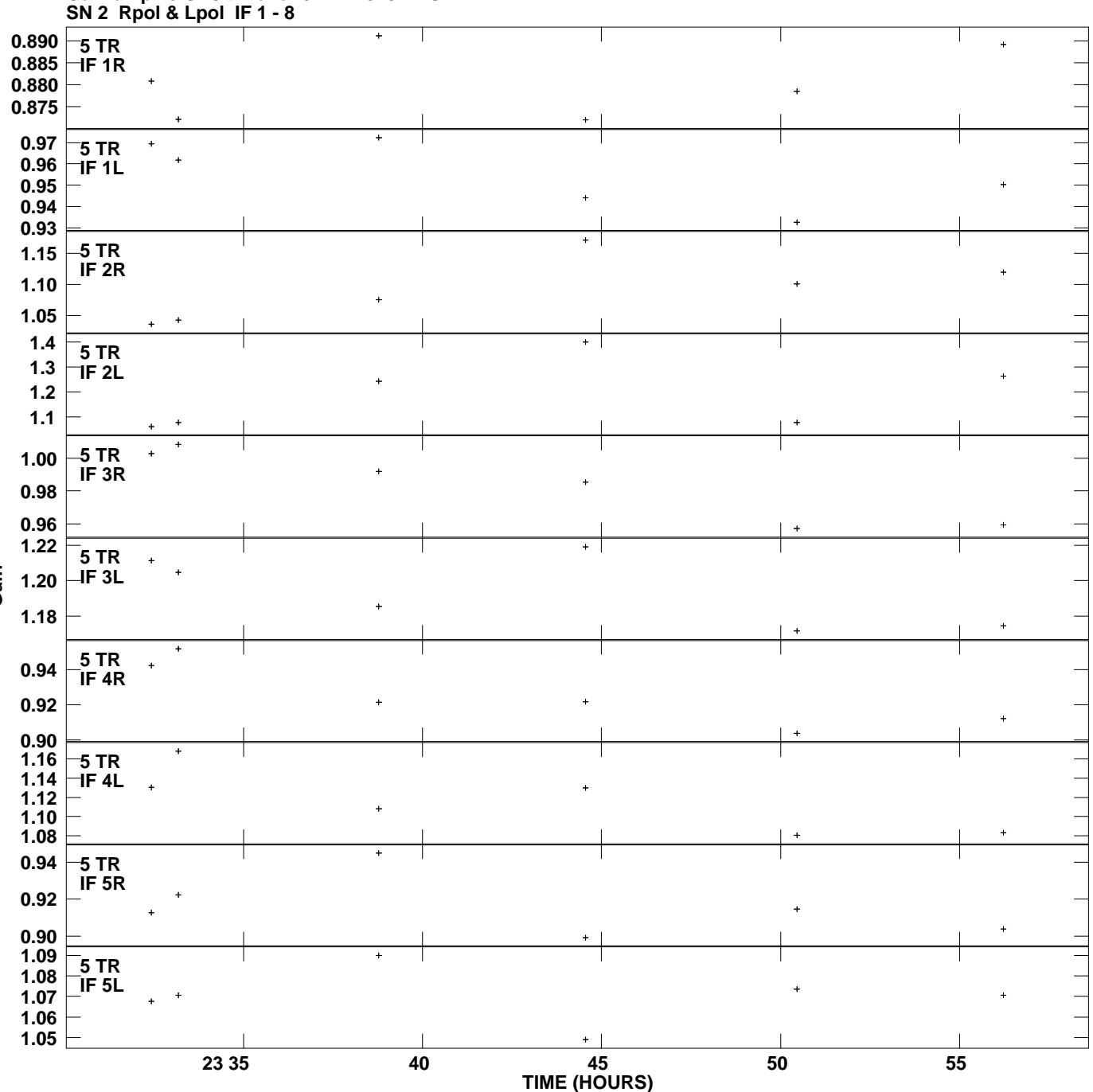

**Gain amp vs UTC time for J1242+3751.MULTI.1 Plot file version 5 created 01-MAY-2013 18:36:08**

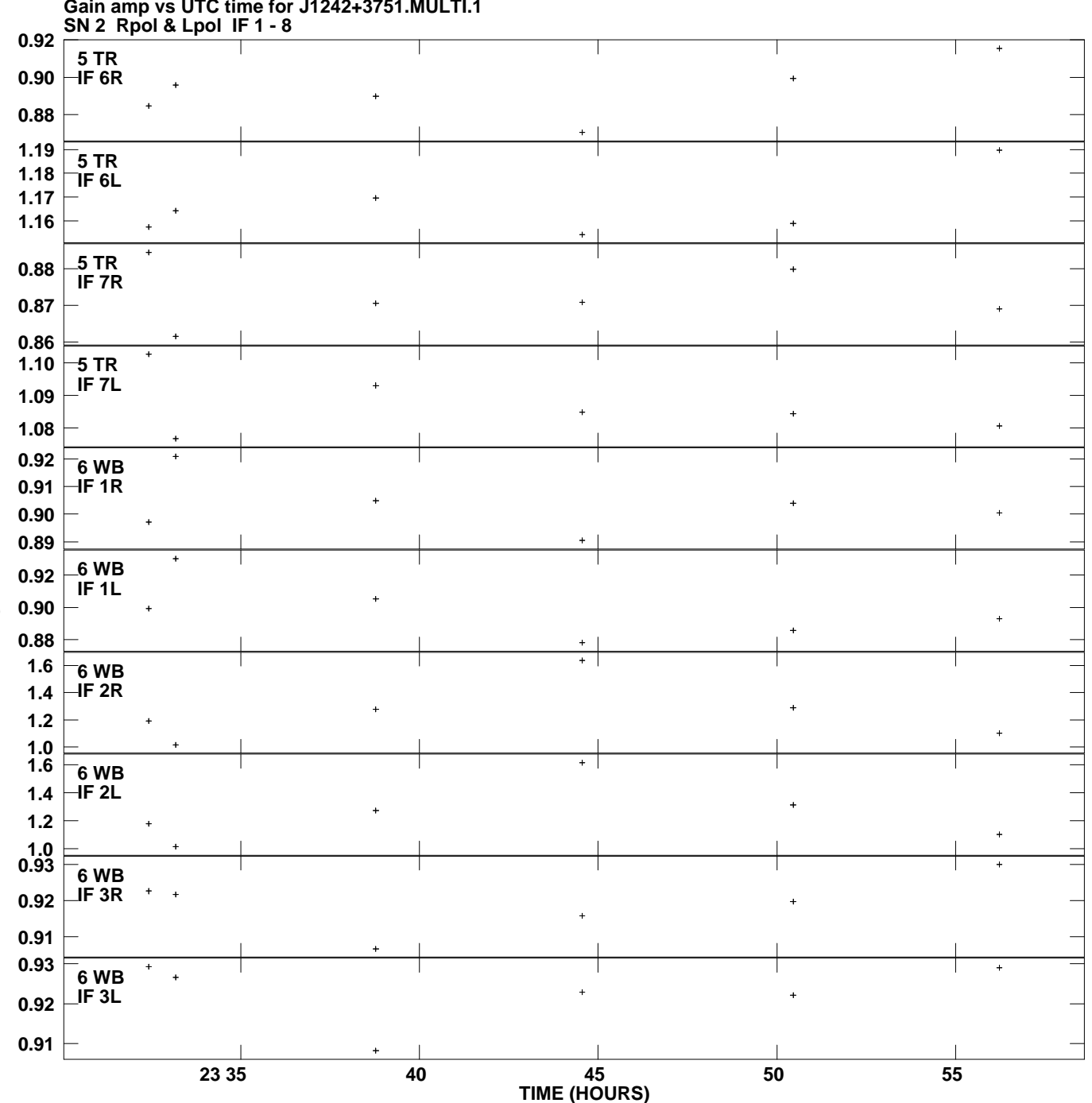

**Gain amp vs UTC time for J1242+3751.MULTI.1 Plot file version 6 created 01-MAY-2013 18:36:08**

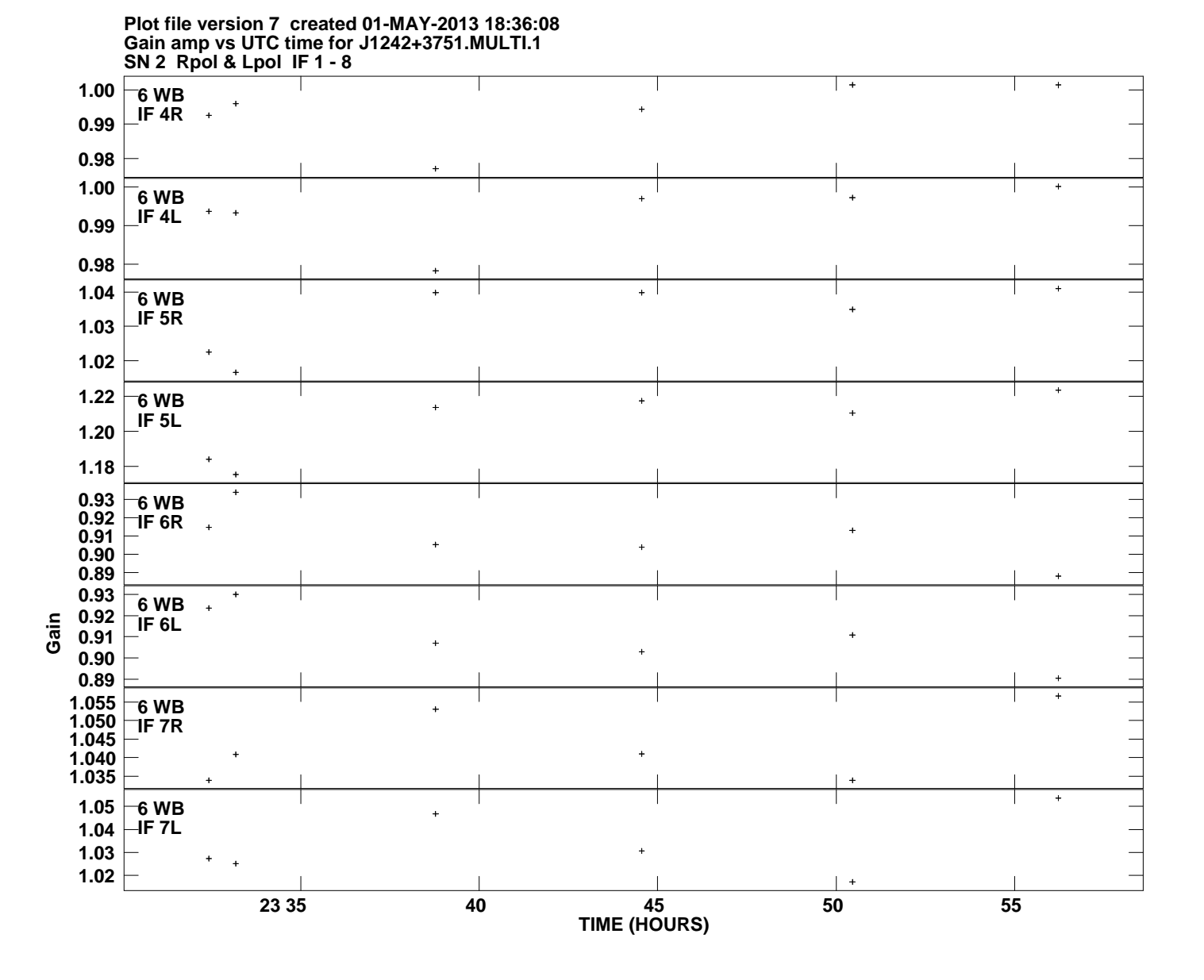